## **Inhaltsverzeichnis**

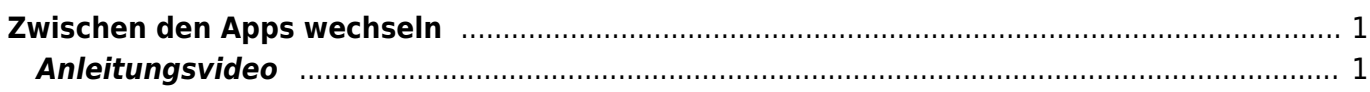

Wiki der Schule Hedingen - https://wiki.hedingen.schule/

## <span id="page-2-0"></span>**Zwischen den Apps wechseln**

Wie kann ich von einer App zur anderen Wechseln?

## **Anleitungsvideo**

<span id="page-2-1"></span>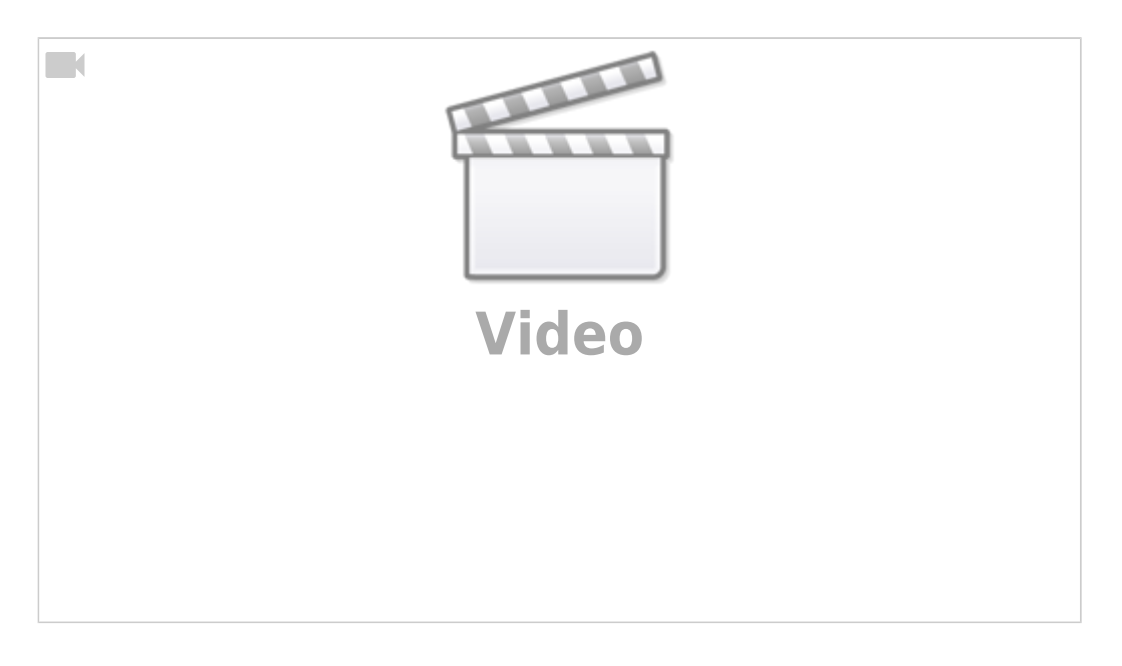

From: <https://wiki.hedingen.schule/>- **Wiki der Schule Hedingen**

Permanent link: **[https://wiki.hedingen.schule/doku.php?id=ipad\\_grundfunktionen:app\\_wechseln](https://wiki.hedingen.schule/doku.php?id=ipad_grundfunktionen:app_wechseln)**

Last update: **2023/09/03 12:24**